# **NEWSLETTER**

# **March 2011**

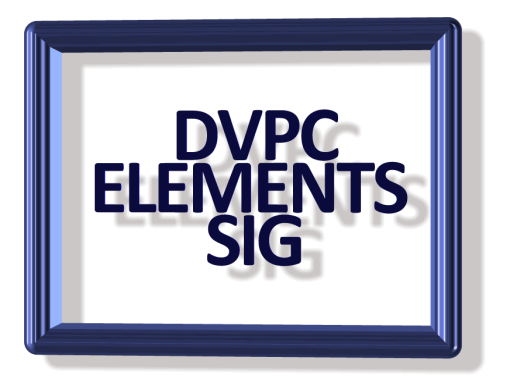

We are already into March 2011. I find time is flying by, it seems only yesterday that Elements 3 came out and now Adobe are making noises about Elements 10. I presume Adobe will follow their usual path and release version 10 just before Christmas but we will have to see.

There are more and more web sites and groups devoted to Photoshop Elements and many have great tutorials, tips and free plug ins. Our March meeting will be looking at some of these and anyone who has a site or group they would like share is invited to bring it up at the meeting.

One of the better fee based sources is "Adobe Photoshop Elements Techniques" which has a bi-monthly magazine plus a web site with numerous video tutorials and other helpful hints and templates. It isn't cheap, about \$40 per year but I think worth it. If you go to their website you can order a free copy of their magazine to peruse before making a commitment. Go to : <http://www.photoshopelementsuser.com/learningcenter/>

#### **SNIPPING TOOL**

I am sure you all are aware of the popular software program "Snagit" which allows you to capture screen pages or portions of pages whether in a program or on the web. This is a very useful and versatile program but it costs around \$50. In Windows 7 Microsoft have put in a free feature called the "snipping tool" which performs in a similar manner to Snagit but it's free!

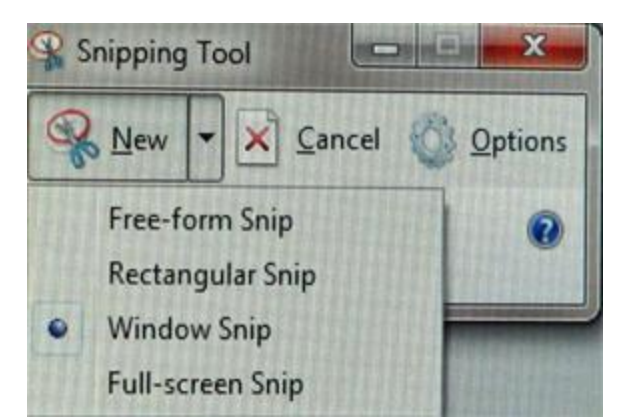

Although it doesn't have all the features of Snagit the snipping tool can images from your screen in several ways (see picture) and save them as a jpeg, png etc.

You can find the tool under "Accessories" in the "All programs" menu.

Try it I am sure you will find it useful.

Also take a look at the other programs stored under accessories, Microsoft have put quite a few very useful yet largely ignored features such as the "Math Input Panel" for solving math problems, "sticky notes" for leaving post it like notes on your desktop as reminders as well as remote access and other goodies.

# **FOTOFLEXER**

I know we all have Photoshop Elements but I still like to play with free online photo editing software. One web site which has quite a good editing menu is "Fotoflexer" which can be reached at:<http://fotoflexer.com/>. This site offers numerous effects for images that you upload as well as correcting

images and adding fonts.

One of the interesting effects is the "Lomo Camera" effect. This is named after a famous Russian camera that was initially renowned for its poor quality construction which allowed light onto the film and many other failings. A company in Austria obtained the license to market the camera outside of Russia and cleverly promoted it as a lighthearted way of creating funky images. I uploaded a picture of myself and the instant result is shown here.

The site has much more than this and is worth checking out.

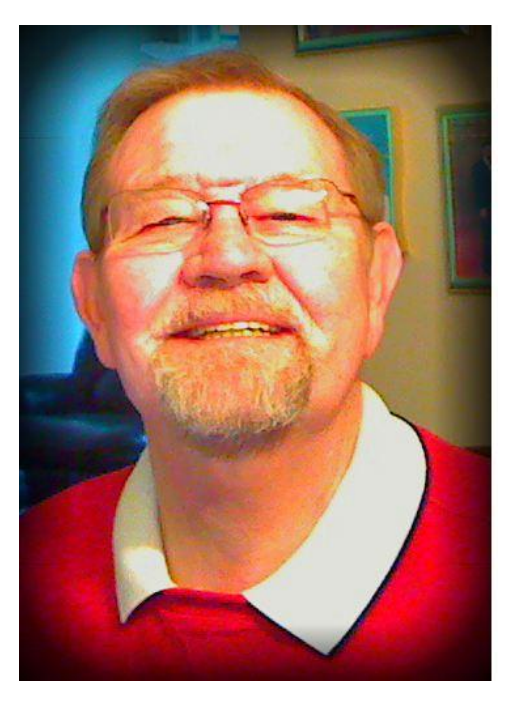

# **LOMO EFFECT**

As mentioned previously this style of image has a big following and there is the capability to reproduce the style in Photoshop using color saturation or in Elements 9 using the guided edit. This is not limited just to portraits but landscapes and other objects.

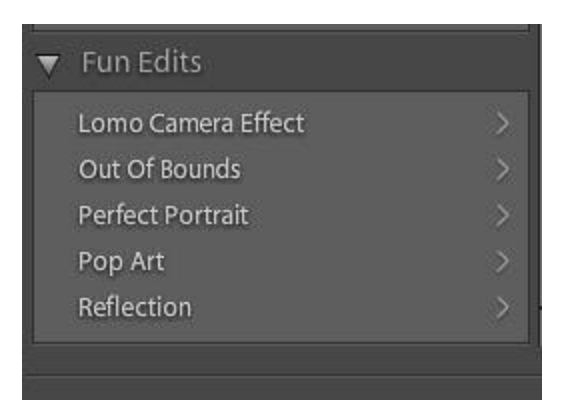

To use this in Elements 9 open your picture and go to the drop down menu and select "Fun Edits".

Follow the instructions and apply the effect. Here is an example using a typical shot of our Golden Gate Bridge but with the effect added plus a vignette halo around the edges.

It is an interesting effect and definitely different.

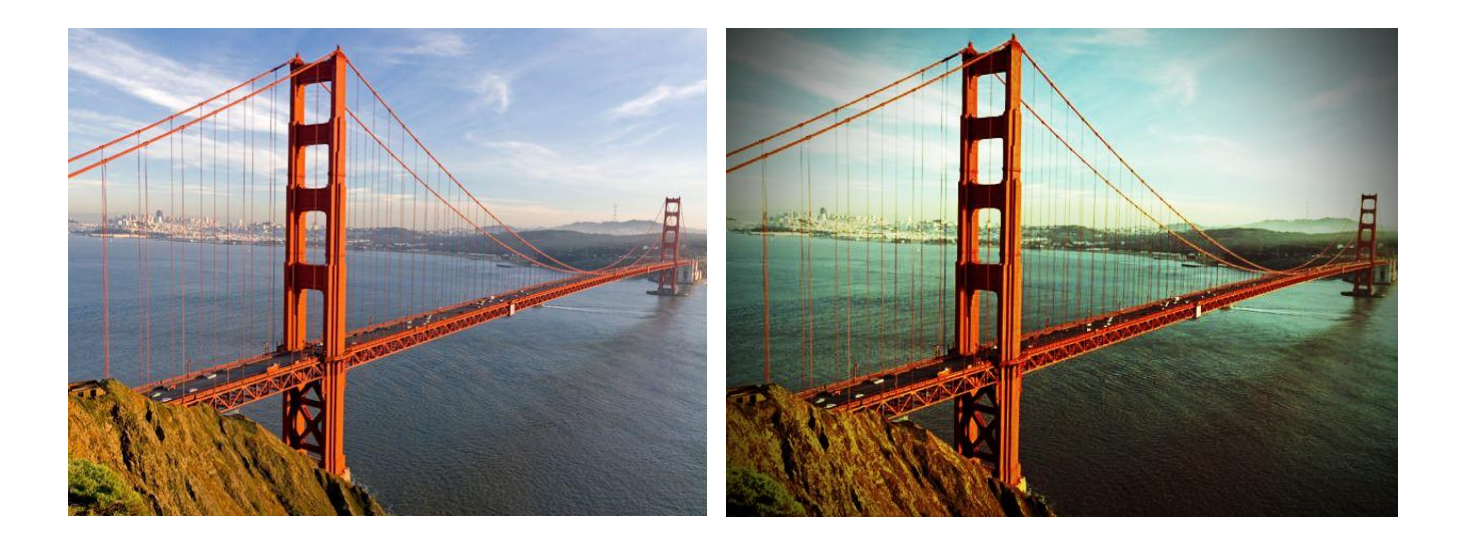

### **FIRST WEB DESIGN**

[www.1stwebdesigner.com](www.1stwebdesigner.com%20%20) This site is mainly for web designers but has a pretty large section about photography and manipulating images.

This site also has a section showing 28 sites for manipulating photographs. The link is very long so I have condensed it to a hyperlink, [click here.](http://www.1stwebdesigner.com/freebies/28-online-photo-editing-websites-to-have-fun-with/)

# **DESKTOP BACKGROUND**

We all have seen the slide show desktop wallpaper of landscape scenes of the United States which are very nice but there are numerous other sets of images available. In

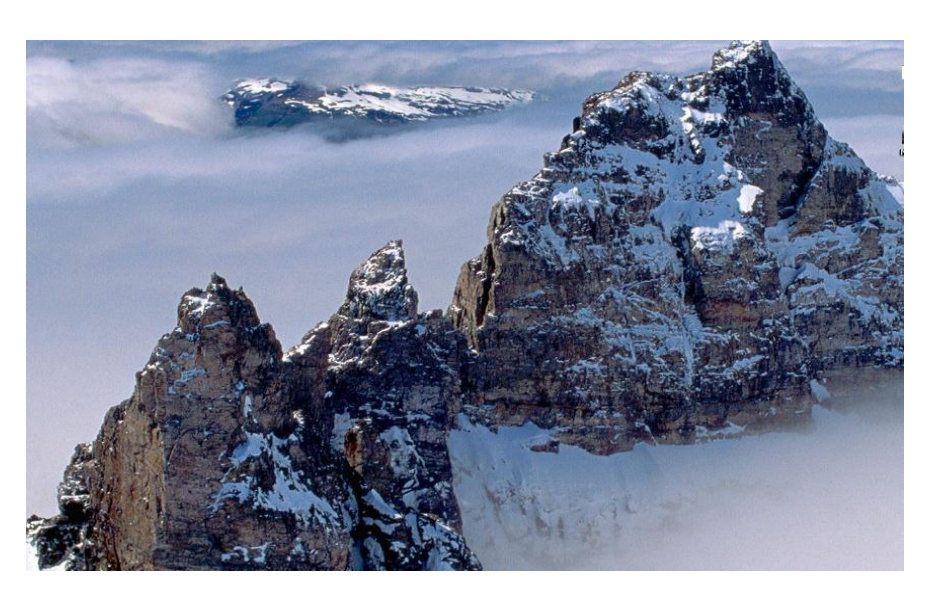

Windows 7 if you go to personalize the desktop (right click) and you will find several other themes to choose from and if you like there are many others available for download. Also if you enter "Best of Bing" in the IE search engine you will find many other themes from "around the World" to animals and art. They certainly

brighten up your computer and your day. On the left is a sample.

# **FOOTNOTE**

I was getting ready to send this out to everyone and I was checking all the links. I had initially put in an article about a website called "Pixel2Life" which has numerous tutorials for Photoshop, Elements, web design software (Dreamweaver, Front Page) and lots of other features. It is a neat site and I have been using it for quite some time. However when I checked the site through a Google search a dire warning came up from Google:

*"Of the 1303 pages we tested on the site over the past 90 days, 65 page(s) resulted in malicious software being downloaded and installed without user consent. The last time Google visited this site was on 2011-02-28, and the last time suspicious content was found on this site was on 2011-02-28.* 

#### *Malicious software includes 2 trojan(s)."*

Of course this made me do a double take. I had been getting occasional messages from Ad - aware stating it had prevented "Trojan vundo" from performing but I didn't really pay much attention but that was the problem Google was reporting with Pixel2life. In their defense it wasn't actually the Pixel2Life web site that was the problem but a couple of the sited they had linked to and you needed to click on the link to get infected. I

immediately ran "MalwareBytes" on my computer and sure enough it found two registry keys infected with the Trojan and successfully dealt with them.

I understand that the offending links have now been removed and the website has been removed from the Google warning list. So if you want to take a look at the site it can be reached at: <http://www.pixel2life.com/>

This site claims to have the most tutorials of any web site not only in the graphics filed but in business software, operating systems and many other fields.

# **FINALLY**

Well that is all for this newsletter remember if you have anything interesting to share with our group please send it on I am always looking for material.

My final note is when you are taking a photograph please make sure that your subject can be clearly seen and not as shown below in this picture of the Prime Minister of Latvia posted on Reuter's world news web site on January 12!

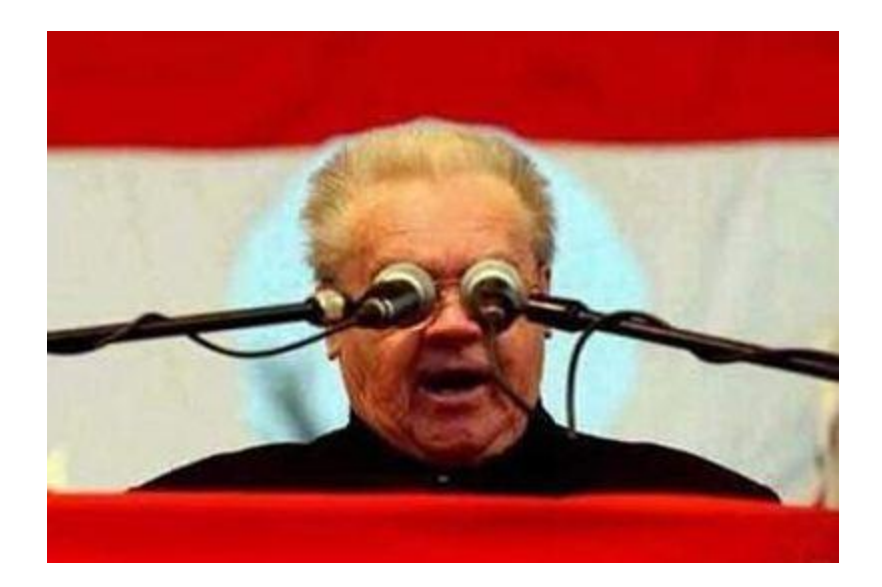